圁

## **Unable To Retrieve "On Request" Messages For PeopleNet Or Omnitracs Modules Installed On The DL5 Data Link; Third Party Electronic Log Device Not Reporting Certain Data**

ស ប្

**Internal Content**

**This ONLY applies to devices installed on the DL5 data link.** If these systems are connected to the DL1 datalink via the aftermarket overlay harness, or the DLC, this parameter change will not be needed.

## **If a customer advises that their driver computers are not reporting complete data and the module is installed as specified above:**

**1.** Update VECU4 parameter QKH = 1, VECU5 parameter P1SZR = 1

A list of On Request parameters can be found below and may be helpful in confirming that this is the issue.

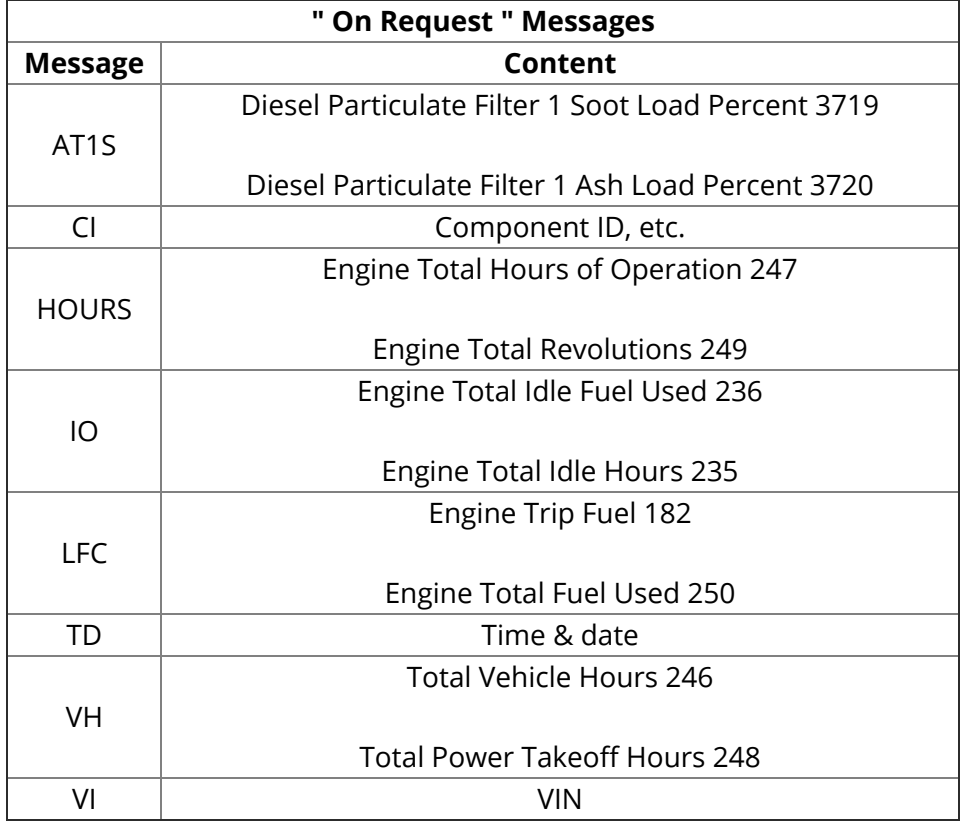

Tags eld k63879541 volvo mack 이

**Related links and attachments**

No links or attachments available

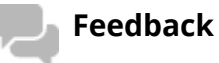

Give feedback

to help improve the content of this article

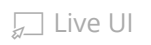